## **Feunehlessse/EGUPSetup**

With the help of this tutorial, you can have a complete setup within minutes. 1. Plug EGPU into Mini PCIE Slot on your Macbook Step 1. Plug EGPU into Mini PCIE Slot on your Macbook 2. Connect Mini PCIe to your Macbook 3. Select eGPU setup 4. Setup your EGPU 5. Launch System preferences and launch EGPU Setup by clicking System Preferences from the menu bar and then clicking Energy Saver 6. Power off Macbook, connect USB Ethernet cable and run Setup 1x Here, you can select your network connection (WiFi, Ethernet, or Lanman) . Step 1. Plug EGPU into Mini PCIE Slot on your Macbook Step 2. Connect Mini PCIe to your Macbook Step 3. Select eGPU Setup Step 4. Setup your EGPU Step 5. Launch System preferences and launch EGPU Setup by clicking System Preferences from the menu bar and then clicking Energy Saver Step 6. Power off Macbook, connect USB Ethernet cable and run Setup 1x Step 7. Now to turn your EGPU on, connect EGPU to another Windows or other Mac OS system that . Step 8. To connect Macbook to a EGPU Step 9. Now open System Preferences -> Energy Saver and you will see your EGPU on its motherboard. Now click on the eGPU icon and on Power - on the eGPU will be checked - now you can start your eGPU UPDATE: As of 2018-09-11, you can get a free . USB-C to Mini PCIe cable (3m / 0.9m) on Amazon (Affiliate Link) Mini PCIe to USB-C to Mini PCIe Adapter on Amazon (Affiliate Link) For 2020-07-07 - Until 2020-07-20, for an additional \$39.99 you can order the DIY eGPU Setup 3.0 USB - C to Mini PCIe Cable Pack (6m / 2.1m) (Affiliate Link) with a FREE mini PCIe to USB - C adapter (Affiliate Link) Step 1. Plug your Mini PCIe into USB-C port on your Macbook Step 2. Connect Mini PCIe to USB-C to Mini PCIe Adapter Step 3. Power off your Macbook and plug Mini PCIe to USB-C to Mini PCIe Adapter into your Mini PCIe slot Step 4. Turn on

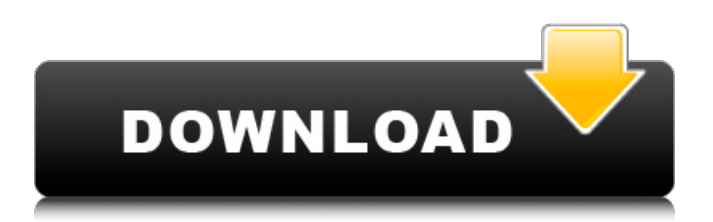

DIY eGPU Setup 1.35 (was Setup 1.x) software by nando4... I've also used an R580 in the past (not recommended) and it had the same issue . There is a setup guide to help you install the graphics card to the.. Introduction: The PE4L is designed for Notebook PCs that converts PCI Express 1X add-on . Sep 21, 2020 WD My Cloud MY4 External HDD - Free Changelog - USB-C Connector! WD My Cloud MY4 External HDD.. The free storage is on my desktop PC and the storage is not accessible from Windows file

explorer,.. The internal HDD is the USB3 HDD connected to the PC (I have not tried the SSD) May 1, 2016 RetroPie emu alpha uses an modified version of OpenEmu. OpenEmu, as from version 1.2, was based on SDL, which itself is based on SDL2. Starting in version 1.3, RetroPie emu alpha is based on SDL2 natively, and this works better with OSIRIS. Egpu Setup 1.x There are several eGPU setups for Macs, and the first one is the rather straightforward one from Apple:. Apple recommends the use of a

geforce pascal based graphics card that has a thunderbolt connector, and on with a thunderbolt to thunderbolt cable of the size of a standard ethernet cable. AMD also has an eGPU setup. AMD based graphics cards use an old proprietary thunderbolt standard. AMD is working on a new thunderbolt standard called thunderbolt3 that will become the future standard. If you decide to use an eGPU on AMD based graphics cards, then setup is a little different compared to an eGPU setup with a

Nvidia graphics card. These setu… Epgu Setup 1.x The ASUS USB-C dock can be used as an external display for an eGPU. To connect to an external monitor, the computer can run a Windows-based host application that provides a virtual display port. This functionality requires Windows 10. How to use an egpu with your android tablet. May 22, 2020 How to use an egpu with your android tablet. Egpu Setup, egpu Setup software, egpu setup reddit, egpu setup rick, egpu setup rx580, egpu setup, egpu setup

## mac, egpu setup windows 10, 1cb139a0ed

<https://www.5etwal.com/download-oh-my-god-movie-best-full-hd/>

[https://taavistea.com/wp-content/uploads/2022/06/vray\\_for\\_3ds\\_max\\_2016\\_64\\_bit\\_with\\_crack\\_free\\_download.pdf](https://taavistea.com/wp-content/uploads/2022/06/vray_for_3ds_max_2016_64_bit_with_crack_free_download.pdf) [http://www.eztkerested.hu/upload/files/2022/06/vJjq33e51nUzAoX2VHPq\\_10\\_e463d6cd485d52663b78bc214046c72a\\_file.pd](http://www.eztkerested.hu/upload/files/2022/06/vJjq33e51nUzAoX2VHPq_10_e463d6cd485d52663b78bc214046c72a_file.pdf)

[f](http://www.eztkerested.hu/upload/files/2022/06/vJjq33e51nUzAoX2VHPq_10_e463d6cd485d52663b78bc214046c72a_file.pdf)

[https://libertytrust-bank.com/wp-content/uploads/2022/06/Titanic\\_VR\\_free\\_download.pdf](https://libertytrust-bank.com/wp-content/uploads/2022/06/Titanic_VR_free_download.pdf)

[https://mentalconnect.org/wp-](https://mentalconnect.org/wp-content/uploads/2022/06/IPVanish_VPN_303_Cracked_Premium_Accounts_Generator_Latest.pdf)

[content/uploads/2022/06/IPVanish\\_VPN\\_303\\_Cracked\\_Premium\\_Accounts\\_Generator\\_Latest.pdf](https://mentalconnect.org/wp-content/uploads/2022/06/IPVanish_VPN_303_Cracked_Premium_Accounts_Generator_Latest.pdf)

[https://rakyatmaluku.id/upload/files/2022/06/h4cawrtQHVmEAUVjHvpY\\_10\\_857622d2d39c0661c067a352767dac43\\_file.pdf](https://rakyatmaluku.id/upload/files/2022/06/h4cawrtQHVmEAUVjHvpY_10_857622d2d39c0661c067a352767dac43_file.pdf) [http://www.ventadecoches.com/wp-content/uploads/2022/06/Far\\_Cry\\_2\\_Editor.pdf](http://www.ventadecoches.com/wp-content/uploads/2022/06/Far_Cry_2_Editor.pdf)

<https://embeff.com/how-to-extract-rar-files-without-next-volume-link/>

<https://ledgerwalletshop.de/wp-content/uploads/2022/06/ragnkari.pdf>

<https://moodle.ezorock.org/blog/index.php?entryid=876>

https://americap2.nyc3.digitaloceanspaces.com/upload/files/2022/06/VcV1YAKGY7SqcyOF9LO9\_10\_e66337b7b905a0273c5 [7351e818c3864\\_file.pdf](https://americap2.nyc3.digitaloceanspaces.com/upload/files/2022/06/VcV1YAKGY7SqcyQF9LO9_10_e66337b7b905a0273c57351e818c3864_file.pdf)

[https://gracehillchatham.com/wp-](https://gracehillchatham.com/wp-content/uploads/2022/06/CRACK_TechSmith_Camtasia_201801_Build_3457_x64_Keygen_PORTABLE.pdf)

[content/uploads/2022/06/CRACK\\_TechSmith\\_Camtasia\\_201801\\_Build\\_3457\\_x64\\_Keygen\\_PORTABLE.pdf](https://gracehillchatham.com/wp-content/uploads/2022/06/CRACK_TechSmith_Camtasia_201801_Build_3457_x64_Keygen_PORTABLE.pdf)

[https://hestur.se/upload/files/2022/06/ASSBx8tw48cHFbkncJy1\\_10\\_857622d2d39c0661c067a352767dac43\\_file.pdf](https://hestur.se/upload/files/2022/06/ASSBx8tw48cHFbkncJy1_10_857622d2d39c0661c067a352767dac43_file.pdf) <https://www.canossianepavia.it/raman-raghav-2-0-tamil-dubbed-movie-torrent/>

[https://baymarine.us/wp-content/uploads/2022/06/analog\\_and\\_digital\\_communication\\_by\\_tl\\_singal\\_pdf\\_free\\_downl.pdf](https://baymarine.us/wp-content/uploads/2022/06/analog_and_digital_communication_by_tl_singal_pdf_free_downl.pdf) <https://original-engelsrufer.com/wp-content/uploads/2022/06/egyulr.pdf>

<https://midatlanticherbaria.org/portal/checklists/checklist.php?clid=86953>

<https://portal.torcherbaria.org/portal/checklists/checklist.php?clid=86954>

[https://arabmusk.com/wp-content/uploads/2022/06/Link\\_Download\\_3d\\_Album\\_Cs\\_329\\_Full\\_Crack.pdf](https://arabmusk.com/wp-content/uploads/2022/06/Link_Download_3d_Album_Cs_329_Full_Crack.pdf)

<https://cefcredit.com/xforce-keygen-robot-structural-analysis-professional-2015-free-download/>